## 7 Infrared, Thermochemistry, UV-Vis, and NMR

## **Exercise 1 Method Dependence and Scaling for the Infrared Spectrum of Formaldehyde.**

Open the file ch2ogas.c3d saved in Exercise 3 of Session 6.

Record the values of the vibrational frequencies determined at the PM3 level listed in the Message Window in the table.

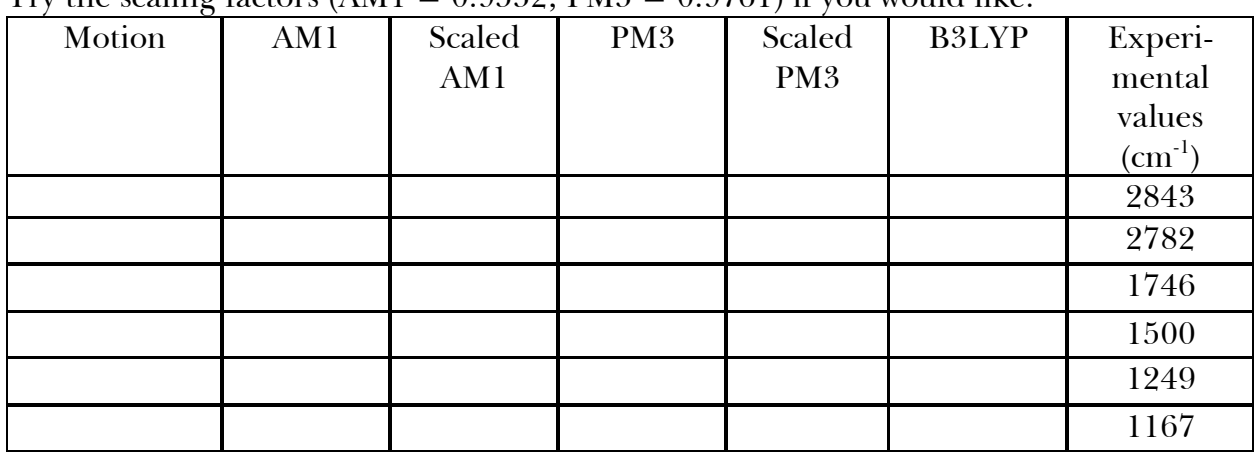

Try the scaling factors  $(AM1 - 0.0539 \cdot PM3 - 0.0761)$  if you would like.

Save as ch2ogasam1.c3d.

Minimize at the AM1 level and save.

Determine the IR/vibrational spectral values at the AM1 level by clicking MOPAC /

Spectral Analysis, click Run, and save.

Record the values in the table of the spectral transitions found in the Message Window.

Chem3D does not have *ab initio* capabilities. However, Chem3D serves as a graphical interface to Gaussian '03 for various *ab initio* calculations.

*Using Gaussian* 03

Save ch2ogasam1.c3d as ch2ogaussian.c3d.

Minimize by clicking Gaussian / Minimize Energy / Theory. Choose Method: B3LYP, Basis Set: 6-31G, Polarization: Heavy Atom d.

Click Run and save.

Click Gaussian / Spectral Analysis / Theory B3LYP 6-31Gd and click Run.

Save the structure and record the values in the table for the vibrational transitions that appear in the Message Window.

## **Exercise 2**  $\Delta$ <sup>*H*</sup> for an Isodesmic Reaction.

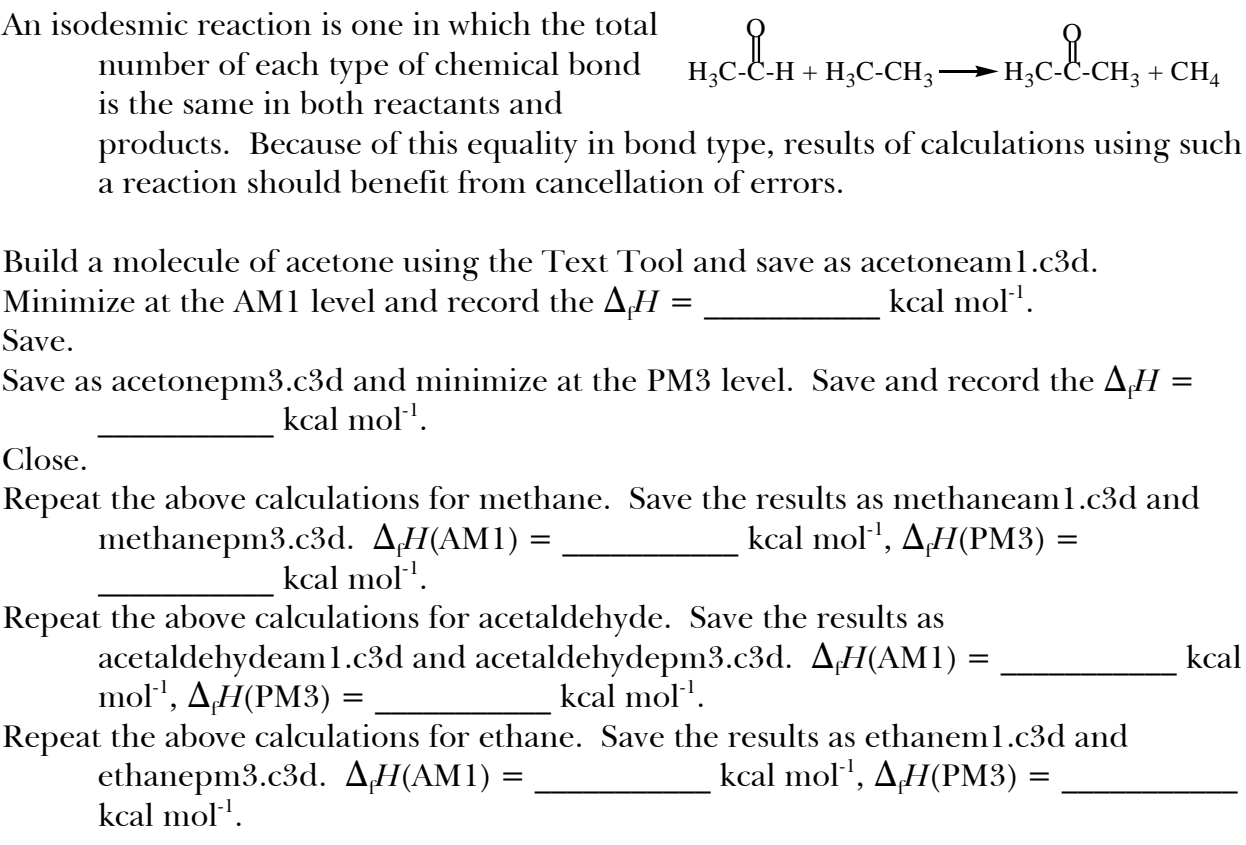

To find  $\Delta_r H$  for the reaction:

$$
\bigcap_{H_3C-C-H + H_3C-CH_3 \longrightarrow H_3C-C-H_3 + CH_4}
$$

use  $\Delta_r H = \sum \Delta_f H(\text{products}) - \sum \Delta_f H(\text{reactants}).$ Place your results in the table below and compare with the experimental value.

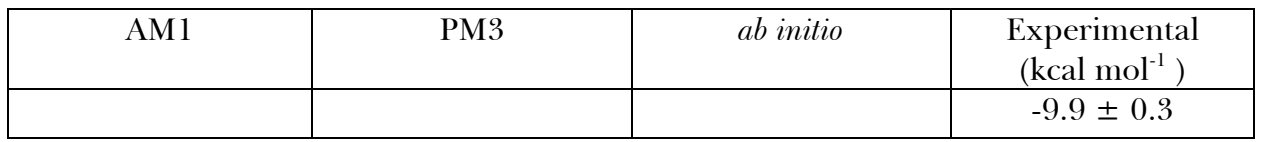

Chem3D does not have *ab initio* capabilities. However, Chem3D serves as a graphical interface to Gaussian '03 for various *ab initio* calculations and to GAMESS for Hartree-Fock *ab initio* calculations.

*Using Gaussian* 03

Open acetonepm3.c3d and save as acetonegaussian.c3d.

Click Gaussian / Minimize Energy / Theory. Choose Method: B3LYP, Basis Set: 6-31G, Polarization: Heavy Atom d.

Click Run. (This calculation may take several minutes.) Record the value of *E* =  $h.$ 

Close and save the structure.

Repeat the calculations for methanepm3.c3d, acetaldehydepm3.c3d, and

ethanepm3.c3d. Record the value of  $E(CH_4) =$  \_\_\_\_\_\_\_\_\_\_\_\_\_\_\_\_\_\_\_\_\_h,  $E(CH_3CHO) =$  $\frac{1}{2}$  h,  $E(CH_3CH_3) = \frac{1}{2}$  h. Calculate  $\Delta_r H$  using  $\Delta_r H = \Delta_r E = [\sum E(\text{products}) - \sum E(\text{reactants})](627.51 \text{ kcal mol}^{-1}/\text{h})$  $=\frac{1}{\sqrt{2\pi}}\kappa$ cal mol<sup>-1</sup>.

*Using GAMESS*

Open acetonepm3.c3d and save as acetonegamess.c3d.

Click Gamess / Minimize Energy / Theory. Choose Method: Hartree-Fock, Basis Set: 6- 31G, Polarization: Heavy Atom d.

Click Run. (This calculation may take several minutes.) Record the value of  $E =$ \_\_\_\_\_\_\_\_\_\_ h.

Close and save the structure.

Repeat the calculations for methanepm3.c3d, acetaldehydepm3.c3d, and

ethanepm3.c3d. Record the value of  $E(CH_4) =$  h,  $E(CH_3CHO) =$  $\frac{1}{2}$  h,  $E(CH_3CH_3) = \frac{1}{2}$  h. Calculate  $\Delta_r H$  using  $\Delta_r H = \Delta_r E = [\sum E(\text{products}) - \sum E(\text{reactants})](627.51 \text{ kcal mol}^{-1}/\text{h})$ 

 $=\frac{1}{\sqrt{2\pi}}$  kcal mol<sup>-1</sup>.